# Uitval en Uitworp

### Versies van het model

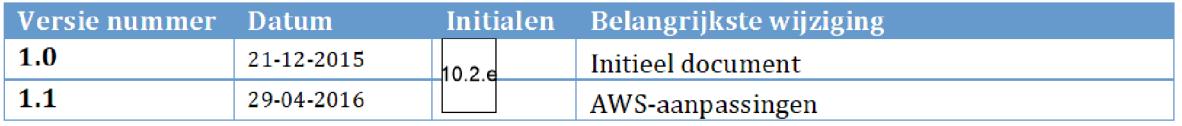

# 1. INHOUDSOPGAVE

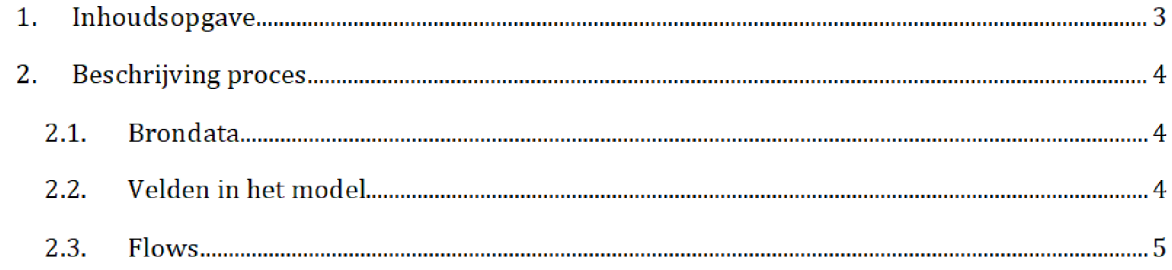

# 2. BESCHRIJVING PROCES<sup>1</sup>

Het SAS-script **uitval.egp** wordt één dag voor de risicoselectie-run gedraaid door het risicoselectieteam. Dit resulteert in de halfproducten uitval\_uitworp\_ht.sas7bdat, uitval\_uitworp\_ht\_53.sas7bdat, en uitval\_uitworp\_kot, welke worden gebruikt tijdens de risicoselectie run

Zowel het SAS script als de halfproducten staan opgeslagen op de AWS

Script

prj bi data ADOlO data RisicoSelectie Halfproducten UlTVAL SAS Enterprise Guide

Halfproducten

/prj/bi/data/AD010/data/RisicoSelectie/Halfproducten/UITVAL/Results

#### $2.1.$ **BRONDATA**

De input gebruikt in het SAS-script zijn de bronbestanden <datum>\_UitvalTSL.txt en <datum>\_UitworpTSL.txt. Voor de bestanden zie de map:

/prj/bi/data/AD010/data/RisicoSelectie/Brondata/UITVAL /Source

#### $2.2.$ Velden in het model

Het eindresultaat bevat voor de volgende velden

Uitval\_uitworp\_ht

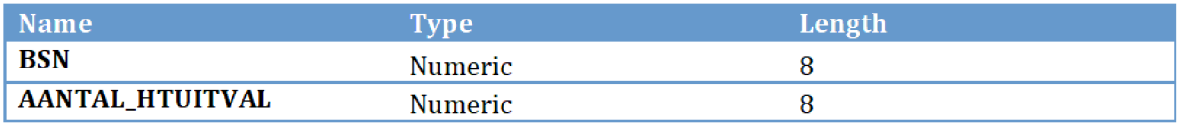

### Uitval\_uitworp\_ht\_5

| Name            | Type    | Length |
|-----------------|---------|--------|
| BSN             | Numeric |        |
| AANTAL_HTUITVAL | Numeric |        |

Na overgang tot AWS zal het groen gemarkeerde (locatie en naam brondata/halfproduct/SAS-script) moeten worden aangepast

UitvaLuitworp\_kot

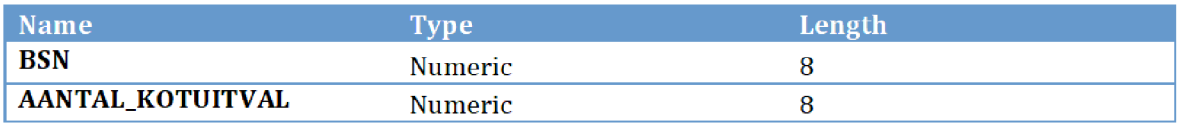

#### $2.3.$ Flows

 $\operatorname{\mathsf{Stap}}\nolimits 1$ : De txt-bestanden worden ingelezen en samengevoegd.

Stap 2: De data wordt gefilterd op gevallen uitval/uitworp van de afgelopen maanden. De berekening is als volgt: DATEPART(datumZichtbaar) GE today()-365

Stap Op basis van de waarden in bet veld Omschrijving wordt een splitsing gemaakt naar de drie output bestanden

```
Uitval uitworp ht
Omschrijving in
            aanvraag
foutief wegens
reeds lopende aanvraag
            aanvraag huurtoeslag foutief, reeds huishouden op adres
(1)",
           "aanvraag huurtoeslag foutief, reeds huishouden op adres
(2)",
            aanvraag
te laat ingediend
            aanvrager
heeft geen
woonadres in nederland
            huishouden huur bij aanvrager
bestaat reeds
           "huishouden huur ontbreekt",
            meer dan 1 huishouden huurtoeslag op woonadres burger
            onderhuurder is aanvrager
of partner in huishouden
huur",
           "ontbrekende handtekeningrelatie medebewoner",
           nieuwe resultaten huishouden huur vastgesteld
           nieuwe resultaten huishoudsoort huur vastgesteld
           nieuwe resultaten lasten huur vastgesteld
     \lambdaUitval uitworp ht 53
Omschrijving in
           "ontbrekende handtekeningrelatie",
           "ontbrekende handtekeningrelatie medebewoner")
Uitval uitworp kot
Omschrijving in
           "aantal uren kinderopvang boven maximum",
            indiener en kind kinderopvanggebruik niet op
zelfde
adres",
            maximum leeftijd voor
dagopvang overschreden
            maximum leeftijd voor
kinderopvang overschreden
           "kinderopvanggebruik aanwezig bij andere burger",
```
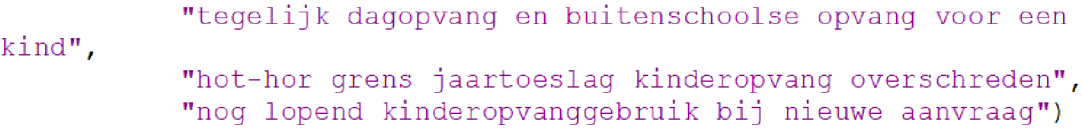

 $\operatorname{\mathsf{Stap}}\nolimits 4\!\!:\,$  In elk van de outputbestanden wordt gegroepeerd per BSN. Hierbij wordt een nieuw veld gecreëerd 'AANTAL\_HTUITVAL' / 'AANTAL\_KOTUITVAL'. Dit bevat het aantal gevallen uitval/uitworp per BSN. Dit veld wordt samen met het BSN als output gegeven.